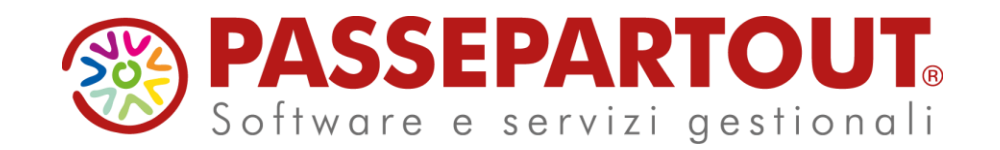

# **Novità WebAPI e SPRIX**

## Gianluca Suzzi

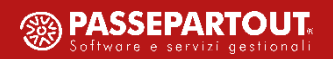

### **Nuovi End-point**

- Elenco delle aziende Solo lista
- Scadenzario Solo lista e ricerca
- Prima nota Tutti i metodi CRUD
- Anagrafica unica Tutti i metodi CRUD

### **Nuovi Servizi**

- Calcolo dei totali documento
- Calcolo dei totali di riga
- Calcolo dell'esposizione del cliente

### **Varie**

- Nuovi campi nei documenti di magazzino
- Nuovo campo per la gestione delle taglie nel servizio di avanzamento\_produzione
- Adeguamento script esterni per rottura di compatibilità su alcuni end-point:
	- Liste di prelievo
	- End-point con nomenclatura errata

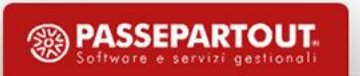

## **Novità SPRIX**

**Stampa di QRCODE** LPRINTQRCODE

**GETATTTOTMM e GETATTRIGMM**

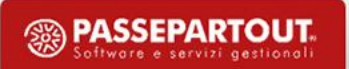

#### **Nomenclatura**

**base\_address**:

- Live: services.passepartout.cloud/webapi/risorse
- Locale: indirizzo\_server:porta/webapi/risorse

**CRUD**: Create, Read, Update, Delete (POST, GET, PUT, DELETE)

**Parametri**: si intendono i parametri opzionali da inserire in query-string

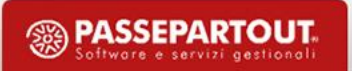

**Elenco delle aziende** 

End-point che restituisce l'elenco di tutti le aziende presenti sull'installazione

**End-point:** [https://base\\_address/aziende](https://base_address/aziende)

#### **Metodi:**

GET lista

### **Parametri:**

Nessuno

#### **Note:**

Può essere eseguito anche senza specificare una azienda nell'header

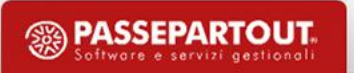

#### **Scadenzario**

End-point per la lettura dello scadenzario

**End-point:** https://base\_address/scadenzario?tipo=P

### **Metodi:**

GET lista POST per la ricerca

#### **Parametri:**

Tipo - può assumere 3 valori:

- $\bullet$  P = a Partite
- $\bullet$  D = a Documento
- $\bullet$   $X = eX$ tracontabile

#### **Note:**

#### **Prima Nota**

End-point per la gestione della prima nota

**End-point:** https://base\_address/prima-nota

**Chiavi:** data\_registr+progressivo+cau\_contabile+rstro\_prot\_iva+serie\_prot+nr\_protocollo+nr\_documento+data\_documento

#### **Metodi:**

Tutti i metodi CRUD e ricerca

#### **Parametri:**

Nessuno

#### **Note:**

la singola risorsa è identificata da una data+progressivo; se il progressivo è omesso diventano obbligatori gli altri campi (causale, registro di protocollo, serie, numero di protocollo, numero del doc, data del doc)

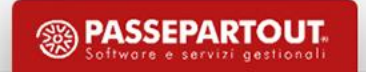

### **Anagrafica Unica**

End-point per la gestione della nuova anagrafica unica

**End-point:** https://base\_address/anagrafica-unica

**Chiavi:** id\_anagrafica+data\_validita

### **Metodi:**

Tutti i metodi CRUD e ricerca

#### **Parametri:**

Nessuno

## **Note:** Nessuna

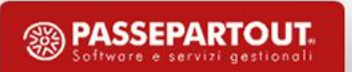

#### **Calcolo dei totali documento**

Servizio per il calcolo dei totali di un documento (analoga alla TOTMM di SPRIX)

### **Comando:** totali\_documento

### **Dati input:**

- in\_sigla
- in\_serie
- in\_numero
- in\_cod\_conto

#### **Note:**

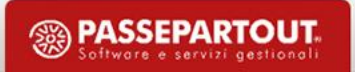

**Calcolo dei totali di riga**

Servizio per il calcolo dei totali di riga di un documento (analoga alla RIGMM di Sprix)

**Comando:** totali\_riga\_documento

### **Dati input:**

- in\_sigla
- in\_serie
- in\_numero
- in\_id\_riga
- in\_modo
- in\_nr\_dec\_articolo

## **Note:**

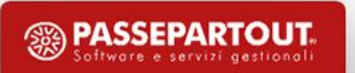

### **Calcolo dell'esposizione di un cliente**

Servizio per il calcolo dell'esposizione di un cliente a partire da una certa data

**Comando:** calcolo esposizione

## **Dati input:**

- in\_codice\_conto
- in\_alla\_data

#### **Note:**

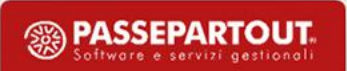

### **Nuovi campi**

### **Nei movimenti di magazzino**

- rif\_sgl\_origine: Rif. Documenti Esterni Sigla documento ordine di origine
- rif\_nr\_origine: Rif. Documenti Esterni Num documento ordine di origine
- rif\_dt\_origine: Rif. Documenti Esterni Data documento ordine di origine

### **Nel servizio di avanzamento produzione**

• *qta\_tg\_plus\_prod* in servizio avanzamento produzione

### **ATTENZIONE!**

- Gli end-point sulle categorie statistiche dei clienti/fornitori, categorie provvigioni, condizioni pagamenti e categoria sconti erano stati nominati con il separatore *underscore "\_"* invece che con il trattino "-". Per uniformità sono stati corretti:
	- categorie-statistiche-cli-for
	- categorie-provvigioni-articoli
	- condizioni-generali-pagamenti
	- categorie-sconti-articoli

E' necessario aggiornare tutte le procedure che utilizzano la nomenclatura errata in quanto da Gennaio 2024 non potranno più essere raggiungibili

• Per l'end-point *liste-prelievo*, in caso di modifica (PUT) della sola testata è ora necessario specicifare in query string il parametro *solo\_testata=true* come avviene già per i documenti.

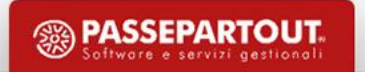

# **Novità SPRIX**

#### **GETATTTOTMM**

Istruzione utilizzabile solo in collage, equivalente della **TOTMM** di sprix, che calcola i totali documento inserendo i risultati nelle variabili MMT\*. Non disponibile nel menù produzione e nelle stampe.

#### **GETATTRIGMM**

GETATTRIGMM <numriga>,<modo>,<numdecart>

Istruzione utilizzabile solo in collage, equivalente della **RIGMM** di sprix, che calcola i totali di riga inserendo i risultati nelle variabili \_MMR\*. Non disponibile nel menù produzione e nelle stampe.

**numriga**: numero di riga valida del documento di magazzino **modo**: modo di calcolo, se = 1 calcola per progressivi, se = 2 calcola per totale documento **numdecart**: numero di decimali articolo (obbligatorio se <modo>=1)

# **Novità SPRIX**

### **LPRINTQRCODE**

Istruzione che genera un QRCODE in base al testo fornito

LPRINTQRCODE <stringa\$>,<tipo>,<lunghezza\_codice>,<um>,<x>,<y>,<lunghezza\_dato>,<livello\_errore>

**stringa\$:** stringa da stampare

**tipo:** Tipo di codice (0 = automatico; 1 = alfanumerico (numeri e lettere solo maiuscole); 2 = numerico; 3 = binario (ogni tipo di carattere);

lunghezza\_codice: Lunghezza di stringa\$ (obbligatorio quando tipo = 3, facoltativo negli altri casi);

**um:** Unità di misura: 0 = millimetri, 1 = caratteri;

**x**: Distanza in <um> dal bordo sinistro del foglio;

**y**: Distanza in <um> dal bordo superiore del foglio;

**lunghezza\_lato**: Lunghezza in <um> di un lato del qrcode;

**livello errore**: Livello di controllo errore (0 = basso, 1 = medio, 2 = alto, 3 = massimo);

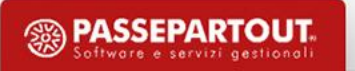

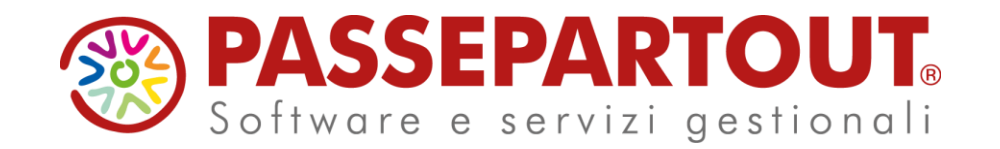

# **Novità WebAPI e SPRIX**

## Gianluca Suzzi